**MARK** 

Coverage for **metric\_generator.py** : 84%

163 statements 137 run 26 missing 0 excluded

1 2 # Copyright 2020 Adam Campbell, Seth Hall, Andrew Ensor 3 # Copyright 2020 High Performance Computing Research Laboratory, Auckland University of Technology (AUT) 4 5 # Redistribution and use in source and binary forms, with or without 6 # modification, are permitted provided that the following conditions are met: 7 8 # 1. Redistributions of source code must retain the above copyright notice, 9 # this list of conditions and the following disclaimer. 10 11 # 2. Redistributions in binary form must reproduce the above copyright 12 # notice, this list of conditions and the following disclaimer in the 13 # documentation and/or other materials provided with the distribution. 14 15 # 3. Neither the name of the copyright holder nor the names of its 16 # contributors may be used to endorse or promote products derived from this 17 # software without specific prior written permission. 18 19 # THIS SOFTWARE IS PROVIDED BY THE COPYRIGHT HOLDERS AND CONTRIBUTORS "AS IS" 20 # AND ANY EXPRESS OR IMPLIED WARRANTIES, INCLUDING, BUT NOT LIMITED TO, THE 21 # IMPLIED WARRANTIES OF MERCHANTABILITY AND FITNESS FOR A PARTICULAR PURPOSE 22 # ARE DISCLAIMED. IN NO EVENT SHALL THE COPYRIGHT HOLDER OR CONTRIBUTORS BE 23 # LIABLE FOR ANY DIRECT, INDIRECT, INCIDENTAL, SPECIAL, EXEMPLARY, OR 24 # CONSEQUENTIAL DAMAGES (INCLUDING, BUT NOT LIMITED TO, PROCUREMENT OF 25 # SUBSTITUTE GOODS OR SERVICES; LOSS OF USE, DATA, OR PROFITS; OR BUSINESI<br>26 # INTERRUPTION) HOWEVER CAUSED AND ON ANY THEORY OF LIABILITY, WHETHER IN<br>27 # CONTRACT, STRICT LIABILITY, OR TORT (INCLUDING NEGLIGENCE OR O 29 # POSSIBILITY OF SUCH DAMAGE. 30 31 **import** numpy **as** np 32 **import** time 33 **from** influxdb **import** InfluxDBClient 34 35 **class** MetricGenerator: 36<br>37 37 # initialize Metric generator giving valid operands/operators for metrics 38 # also sets up an InfluxDBClient connection to locanl host 39 # ToDo make this a custom config connection 40 **def** \_\_init\_\_(self, num\_channels, num\_baselines, num\_pols, to\_database):<br>41 self.metric\_list = [] 42 self.valid\_operands = ["real", "imaginary", "amplitude", "phase"] 43 self.valid\_operators = ["min", "max", "mean", "variance"] 44 self.num\_channels = num\_channels 45 self.num\_baselines = num\_baselines 46 self.num\_pols = num\_pols<br>47 self.database = "gleam"<br>48 self.token = "need to generate this in future for HTTPS!"<br>49 self.client = InfluxDBClient(host='localhost', port=8086, database=self.database) 50 secrittient = interaction control self.to\_database = to\_database 51 52 # Adds new instance of metric to track, assuming valid operator and operand<br>53 # Note: Could benefit from validation of filters 53 # Note: Could benefit from validation of filters 54 **def** add\_metric\_instance(self, channel\_filter, baseline\_filter, pol\_filter, operand, 55 operator, num\_timesteps\_to\_process, start\_timestamp = **None**, end\_timestamp = **None**): 56 57 **if** operand **not in** self.valid\_operands **or** operator **not in** self.valid\_operators: 58 print("ERR: Invalid operand ({0:s}) or operator ({1:s}) supplied when adding new Metric".format(operand, operator)) 59 **return**  $\begin{bmatrix} 60 \\ 61 \end{bmatrix}$ 61 self.metric\_list.append(self.Metric(channel\_filter, baseline\_filter, pol\_filter, operand, operator, 62 num\_timesteps\_to\_process, start\_timestamp, end\_timestamp)) 63<br>64 64 # Dispatches incoming payload to each metric being tracked for processing, the data gets saved to file or database.<br>65 # Maintains a list of metrics to be removed and dispatched after full metric list cycled 66  $\#$  Temp list is used to not mess with the for loop.<br>66  $\#$  Temp list is used to not mess with the for loop. def process\_payload(self, payload, start\_channel, end\_channel, timestep\_timestamp):  $\begin{bmatrix} 68 \\ 69 \end{bmatrix}$ to be removed =  $[]$ 70 71 # Process payload across each metric<br>72 **for m in** self.metric\_list: for m in self.metric\_list: 73 74 # Has the metric started?<br>75 **if** m.start\_timestamp <= t if m.start\_timestamp <= time.time(): 76<br>77<br>78 if timestep\_timestamp > m.timestep\_timestamp 78 m.timestep\_timestamp = timestep\_timestamp<br>79 m.timesteps\_processed += 1  $m.times$ teps\_processed += 1 80 81 **if** m.timesteps\_processed > m.num\_timesteps\_to\_process: 82 m.timesteps\_processed -=1 83 **if** self.to\_database: 84 self.dispatch\_metric\_db(m)<br>85 **else:** 85 **else**: self.dispatch\_metric\_file(m)  $\begin{array}{c} 86 \\ 87 \\ 88 \end{array}$ 88 m.timestep\_timestamp = timestep\_timestamp<br>89 m.timesteps processed += 1  $m.times$  teps processed += 1 90 91<br>92 92 #Process payload and determine if we have processed all anticipated payloads for current timestep 93 m.process\_payload(payload, start\_channel, end\_channel, timestep\_timestamp)

94<br>95 95 # Mark for destruction<br>96 **if** m and timestamp  $\epsilon =$ 96 **if** m.end\_timestamp <= time.time():<br>97 to be removed.append(m) 98 99 # Destroy any expired metric instances<br>100 **for** m **in** to\_be\_removed: 100 **for** m **in** to\_be\_removed:<br>101 self.metric\_list.remove(m) 102 103 # Sends computed metric output to file.<br>104 # https://stackoverflow.com/a/3685339 104 # https://stackoverflow.com/a/3685339<br>105 # Saves three-dimensional matrix into 105 # Saves three-dimensional matrix into file as a series of two-dimensional matrices 106 **def** dispatch\_metric\_file(self, metric):<br>107 **def** dispatching metric to file") print("Dispatching metric to file") 108 metric.post\_processing() 109 file\_name = "test\_data/metric\_output\_" + metric.operand + "\_" + metric.operator + ".txt" 110 **with** open(file\_name, 'w') **as** outfile: 111 outfile.write('# Array shape: {0}\n'.format(metric.metric\_data.shape)) 112 **for** data\_slice **in** metric.metric\_data: 113 np.savetxt(outfile, data\_slice, fmt="%f") 114 outfile.write('# New slice\n') 115 116 metric.reset\_metric() 117<br>118 118 # Converts polarization into baseline string value<br>119 **def** getPol(self, polIndex, metric\_output): 119 **def** getPol(self, polIndex, metric\_output):<br>120 **def** getPol(self, polIndex, metric\_output): 120 pol = metric\_output.pol\_filter[polIndex] 121 **if** pol == 0: 122 **return** "XX" 123 **elif** pol == 1: 124 **return** "XY" 125 **elif** pol == 2:<br>126 **elif** pol == 2: 126 **return** "YX"<br>127 **elif** pol == 3: 127 **elif** pol == 3:<br>128 **elif** pol == 3: 128 **return** "YY"<br>129 **else**: 129 **else**: return "unknown" 131 # Sends the computed metric to influx DB database, the influxDB field is the chosen operator and influx value is the operand and channel number/start channel).<br>133 # Baseline and polarization and channel range are key t 133 # Baseline and polarization and channel range are key tag values. 134 **def** dispatch\_metric\_db(self, metric): 135 print("Dispatching metric to influx DB")<br>136 metric post processing() 136 metric.post\_processing()<br>137 data = []  $data = []$ 138 **for** chan **in** range(metric.metric\_data.shape[0]):<br>139 **for** bl **in** range(metric.metric data.shape[1] 139 **for** bl **in** range(metric.metric\_data.shape[1]): 140 **for** pol **in** range(metric.metric\_data.shape[2]): 141 data.append("{operator},chst={channel},chrg={range},bl={baseline},pol={polarization} {operand}={vis} {timestamp}".format(operator=metric.operator, 142 channel='%0\*d'%(6,metric.channel\_filter[chan][0]), 143 range=metric.channel\_filter[chan][1] - metric.channel\_filter[chan][0], 144 baseline=metric.baseline\_filter[bl], 145 polarization=self.getPol(pol,metric), 146 operand=metric.operand, 147 vis=metric.metric\_data[chan][bl][pol],<br>148 timestamp=int(metric.timestep\_timestam timestamp=int(metric.timestep\_timestamp\*1000)))  $\begin{array}{c|c} 149 \\ 150 \end{array}$ 150 self.client.write\_points(data, database=self.database, time\_precision='ms',batch\_size=metric.metric\_data.shape[0], protocol='line')  $\frac{151}{152}$ metric.reset\_metric() 153 154 # https://stackoverflow.com/a/3685339 155 # Loads three-dimensional matrix from file from a series of two-dimensional matrices<br>156 **def** load metrics from file (self, file path, dimensions): 156 **def** load\_metrics\_from\_file(self, file\_path, dimensions): 157 metric\_data = np.loadtxt(file\_path) 158 **return** metric data.reshape(dimensions) 159 160 # Defines a singular metric instance for processing/tracking of<br>161 # desired metrics for incoming streams of visibility data (3D n # desired metrics for incoming streams of visibility data (3D numpy array) 162 **class** Metric:  $\frac{163}{164}$ 164 **def** \_\_init\_\_(self, channel\_filter, baseline\_filter, pol\_filter, operand, operator,<br>165 **definition** timesteps to process, start timestamp = **None**, end timestamp = **None**): num\_timesteps\_to\_process, start\_timestamp = **None**, end\_timestamp = **None**): 166<br>167 167 self.channel\_filter = channel\_filter<br>168 self.baseline filter = baseline filt 168 self.baseline\_filter = baseline\_filter 169 self.pol\_filter = pol\_filter<br>170 self.num\_timesteps\_to\_process<br>171 self.timesteps\_processed = 0 170 self.num\_timesteps\_to\_process = num\_timesteps\_to\_process 171 self.timesteps\_processed = 0 172 self.operand = operand.casefold() 173 self.operator = operator.casefold() 174 self.start\_timestamp = start\_timestamp 175 self.end\_timestamp = end\_timestamp 176 self.timestep\_timestamp = 0  $\frac{177}{178}$ 178 num\_channels\_intervals = self.channel\_filter.shape[0]<br>179 num\_baselines\_to\_process = self\_baseline\_filter\_shape 179 num\_baselines\_to\_process = self.baseline\_filter.shape[0]<br>180 num\_pols\_to\_process = self.pol filter.shape[0] 180 num\_pols\_to\_process = self.pol\_filter.shape[0]<br>181 self dimensions = (num channels intervals num 181 self.dimensions = (num\_channels\_intervals, num\_baselines\_to\_process, num\_pols\_to\_process)<br>182 self.allocate metric buffer() self.allocate\_metric\_buffer() 183 184 **if** start\_timestamp **is None**: # user did not define during initialization<br>185 **increases and interestance** = time.time() self.start\_timestamp = time.time() 186 187 **if** end\_timestamp **is None**: 188 self.end\_timestamp = self.start\_timestamp + (60 \* 60) # defaults to 1 hour after 189 190 # Processes incoming payload(s) over time, computing requested operation 191 # and stores internally until the requested number of payloads have been

```
192 # processed. Performs compression across channels, and filters (ignores)
193 # baselines and pols not included in baseline and pol filters.<br>194 definitions payload(self, payload, start channel, end channel.
               194 def process_payload(self, payload, start_channel, end_channel, timestep_timestamp):
\frac{195}{196}196 #print("start channel %d timestamp %d " %(start_channel, timestep_timestamp))
197 * For each channel range tuple in chan filter<br>197 * For each channel range tuple in chan filter<br>198 chan counter = 0
\begin{array}{ccc} 198 \\ 199 \end{array} chan_counter = 0<br>199 for chan fil inte
199 for chan_fil_interval in self.channel_filter:<br>200 # For range in channel range tuple
                         # For range in channel range tuple
201<br>202
202 for chan_interval in range(max(chan_fil_interval[0],start_channel), min(chan_fil_interval[1],end_channel)):
                             baseline_counter = 0204 # For each baseline not ignored<br>205 for haseline in self haseline for the self haseline
205 for baseline in self.baseline_filter:
206 pol_counter = 0
207 # For each pol not ignored
208 for pol in self.pol_filter:<br>209 for poyload_data = self.get
                                        209 payload_data = self.get_metric_operand(payload[chan_interval-start_channel][baseline][pol])
210 previous_data = self.metric_data[chan_counter][baseline_counter][pol_counter]
211 self.metric_data[chan_counter][baseline_counter][pol_counter] = self.perform_metric_op(previous_data, payload_data)
212 pol_counter += 1
213
214 baseline_counter += 1
\frac{215}{216}char counter += 1\frac{217}{218}218         # Performs post processing of processed payloads before dispatching to file (or time-series database)<br>219         # Mean: calculate the overall average of the total processed payloads (dependant on filters)
220 # Variance: calculate the overall variance of the total processed payloads (dependant on filters)
221 # Min/Max: no post processing required<br>222 def post processing(self):
               def post_processing(self):
223
224 if self.operator == "mean":<br>225 chan counter = 0
225 chan_counter = \theta<br>226 for chan fil inte
226 for chan_fil_interval in self.channel_filter:<br>227 for chan_fil_interval in self-chan fil inter
227 num_samples_per_interval = chan_fil_interval[1] - chan_fil_interval[0]<br>228 x = (num samples per interval * self.timesteps processed)
229 if x = \overline{0}:<br>230 x = 1230 x = 1
231 self.metric_data[chan_counter] /= x
232 chan_counter += 1
233 elif self.operator == "variance":
234 buffer = np.zeros(self.metric_data.shape, dtype=np.double)<br>235 chan counter = 0
235 chan_counter = 0
236 for chan_fil_interval in self.channel_filter:
237 num_samples_per_interval = chan_fil_interval[1] - chan_fil_interval[0]
238 val_sum_square = self.metric_data[chan_counter].imag / (num_samples_per_interval * self.timesteps_processed)<br>239 val sum = (self.metric data[chan counter].real / (num samples per interval * self.timesteps processed))**
240 buffer[chan_counter] = val_sum_square - val_sum
241 chan_counter += 1
242 self.metric_data = buffer<br>243 else: # ie: min or max
                    else: # ie; min or max<br>pass
244245
246 def reset_metric(self):<br>247 def resetf.allocate metri
247 self.allocate_metric_buffer()<br>248 self.timesteps processed = 0
                    self.timesteps\_processed = 0249 self.timestep_timestamp = 0
250
251 # Allocates buffer with suitable datatype for specific metric being processed<br>252 def allocate metric buffer(self):
               252 def allocate_metric_buffer(self):
253
<sup>254</sup> if self.operator == "min":<br>255<br>255 self metric data = nn
255 self.metric_data = np.full(self.dimensions, np.inf, np.double)
256 elif self.operator == "max":
257 self.metric_data = np.full(self.dimensions, np.NINF, dtype=np.double)
258 elif self.operator == "variance":
259 self.metric_data = np.zeros(self.dimensions, dtype=np.complex128)
260 else:
                         self.metric_data = np.zeros(self.dimensions, dtype=np.double)
262<br>263
263 # Performs specific metric operation against processed 
264 # payloads so far and the most recent payload received<br>265 def perform_metric_op(self, previous_data, payload_dat
               265 def perform_metric_op(self, previous_data, payload_data):
266
267 if self.operator == "min":<br>
268 if self.operator == "max<br>
269 elif self.operator == "max
268 return np.minimum(previous_data, payload_data)
269 elif self.operator == "max":
270 return np.maximum(previous_data, payload_data)
271 elif self.operator == "mean":<br>272 elif self.operator == "mean":<br>return previous data + pa
                         272 return previous_data + payload_data
273 elif self.operator == "variance":<br>274 elif self.operator == "variance":
274 temp_real = previous_data.real + payload_data<br>275 temp_real = previous_data.real + payload_data
275 temp_imag = previous_data.imag + payload_data**2
276 return temp_real + temp_imag * 1j
277
278 \# Gets or calculates the desired value requested by "this" metrics operand<br>279 def get metric operand(self, payload):
               279 def get_metric_operand(self, payload):
280
                    if self.operand == "real":
282 return payload.real<br>283 elif self.operand == "in
283 elif self.operand == "imaginary":<br>284 elif self.operand == "imaginary":
284 return payload.imag<br>285 elif self.operand == "an
                    elif self.operand == "amplitude"
286 return np.linalg.norm(payload) # magnitude
287 elif self.operand == "phase"
288 return np.angle(payload) # arctan(im/re)
289
```
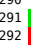

290 # Basic To String for debugging purposes 291 **def** \_\_str\_\_(self): 292 **return** str(self.\_\_class\_\_) + ": " + np.array2string(self.metric\_data)

*« index coverage.py v5.2.1, created at 2020-08-14 09:55 +1200*